# **QGIS Application - Bug report #2911 Enable the query builder for view that don't have unique id**

*2010-07-28 05:33 AM - pinux -*

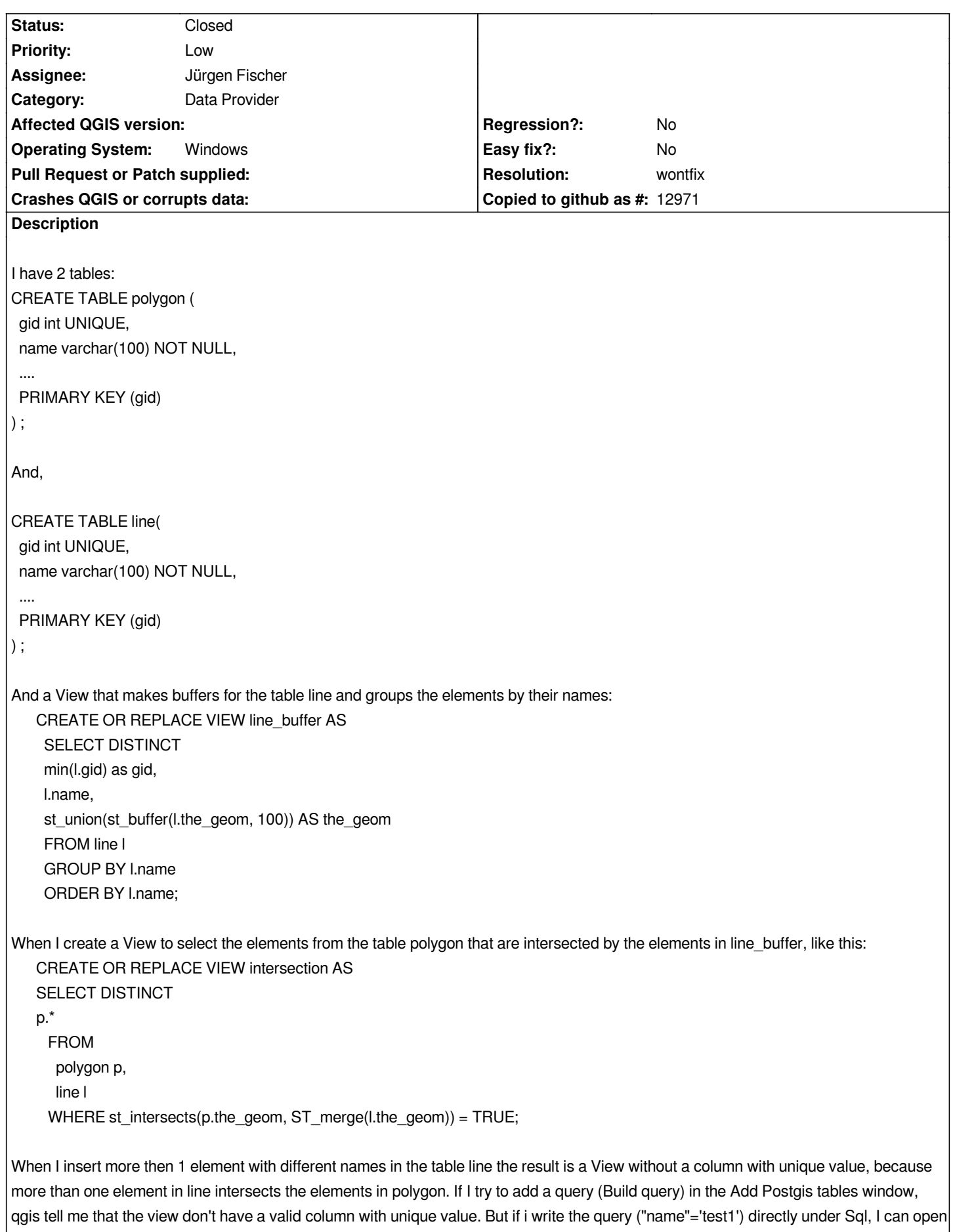

*the view in qgis. So I suggest that if a view don't have a valid column with unique value it should be possible to open the Build query.*

#### **History**

## **#1 - 2010-07-28 06:27 AM - Jürgen Fischer**

- *Resolution set to wontfix*
- *Status changed from Open to Closed*

In QGIS each feature needs to have a unique id (by which the feature can be retrieved, deleted updated etc.). Filtering by 'test1' probably gives you a *unique value and therefore makes the view insertable.*

*As workaround you could probably combine the gids of polygon and line to produce a unique key.*

### **#2 - 2010-07-28 12:34 PM - pinux -**

- *Resolution deleted (wontfix)*
- *Status changed from Closed to Feedback*

*I have already found a workaround. But, if I can add the Sql statement under the Sql column in the "Add to Postgis table(s)" and open it in qgis I don't see why it should not be possible to open the Query builder and do it in a much easier way.*

*Or if it should not be possible to add a query on a view that don't have unique id (like you suggest), it should not be possible to add the query directly under the Sql column, like it is possible now.*

*If you think that it don't make sense, close again.*

### **#3 - 2010-07-28 12:51 PM - Jürgen Fischer**

*- Status changed from Feedback to Open*

*Replying to [comment:2 pinux]:*

*I have already found a workaround. But, if I can add the Sql statement under the Sql column in the "Add to Postgis table(s)" and open it in qgis I don't see why it should not be possible to open the Query builder and do it in a much easier way.*

*The query builder needs an layer and alters it's filter/subset string. So the insertion dialog creates the layer and passes it to the query builder - creating the* layer only works with a unique key. Entering the where clause directly on the other hand doesn't create an layer and isn't validated immediately, the subset *string is just passed on to the layer on creation.*

*So both option make sense, although it isn't really obvious.*

*Or if it should not be possible to add a query on a view that don't have unique id (like you suggest), it should not be possible to add the query directly under the Sql column, like it is possible now.*

*If you think that it don't make sense, close again.*

#### **#4 - 2010-07-28 01:18 PM - pinux -**

*Ok, it makes sense. For me you can close the bug.*

# **#5 - 2010-07-28 01:54 PM - Jürgen Fischer**

- *Resolution set to wontfix*
- *Status changed from Open to Closed*